# SMLOUVA O DODÁVCE VODY A ODVÁDĚNÍ ODPADNÍCH VOD Č. 34060946 / 1

uzavřená v souladu s příslušnými ustanoveními zákona č. 274/2001 Sb., o vodovodech a kanalizacích pro veřejnou potřebu, (dále jen "zákon o vodovodech a kanalizacích" nebo jen "zákon"), (dále jen "Smlouva") mezi níže uvedenými smluvními stranami:

Hlavní město Praha, Mariánské náměstí 2/2, Praha 1 - Staré Město, 110 00 Praha, IČ: 00064581, vlastník kanalizace

Hlavní město Praha Mariánské náměstí 2/2. Praha 1 - Staré Město, 110 00 Praha, IČ: 00064581, vlastník vodovodu

dále společně jen Vlastník, za něhož jedná PROVOZOVATEL oprávněný na základě smlouvy uzavřené s vlastníkem v souladu s ust. § 8, odst. 2 zákona o vodovodech a kanalizacích, k uzavření této Smlouvy dle § 8, odst. 6 téhož zákona a k výkonu všech práv a povinností vlastníka ve vztahu k odběrateli:

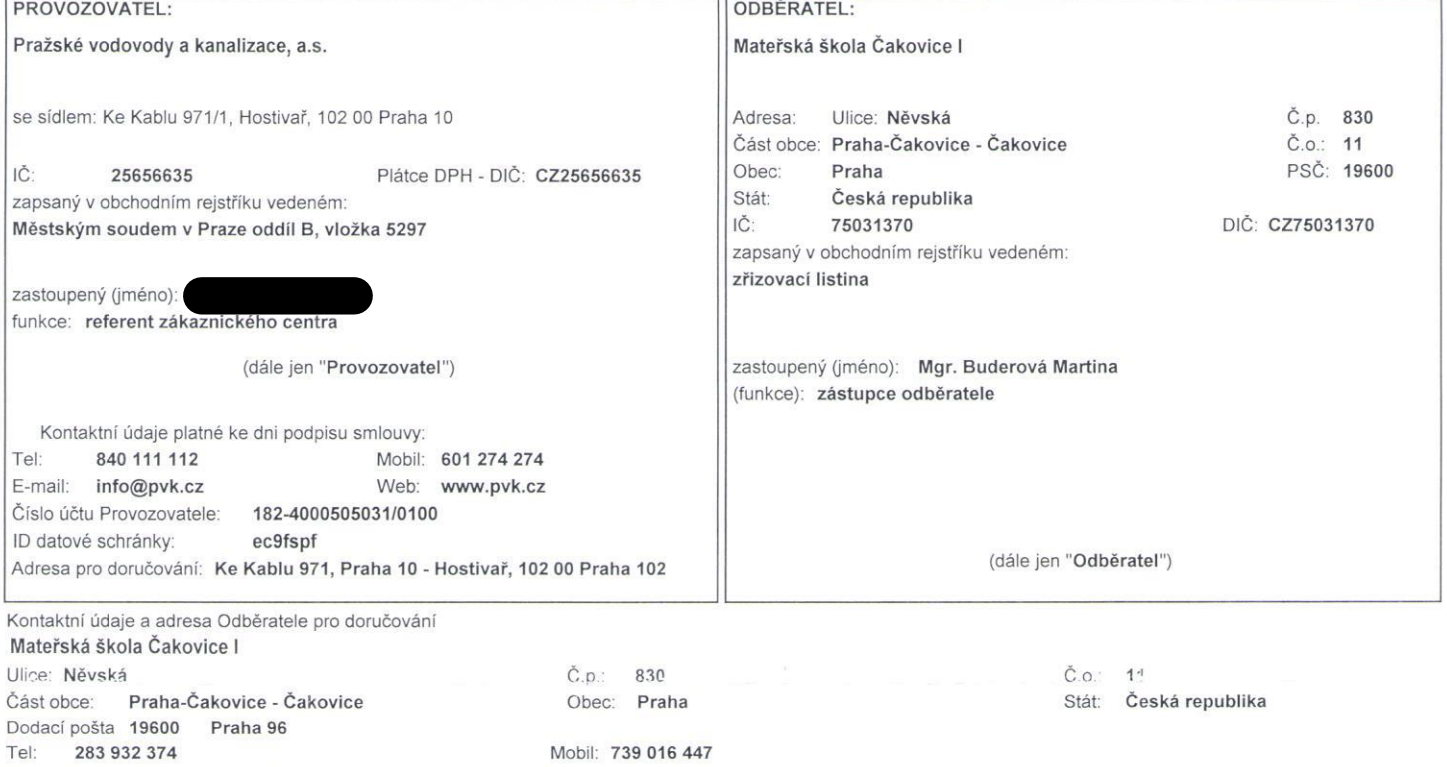

Provozovatel a Odběratel budou dále společně označováni jako "Smluvní strany", samostatně pak každý jen jako "Smluvní strana". Pro účely fakturace vodného a stočného<br>za dodávku vody a/nebo odvádění odpadních vod poskytnutý za dodání této Smlouvy byl plněn již přede dnem účinnosti této Smlouvy, a to de dne: 26.10.2017. Smluvní strany dále prohlašují, že toto plnění nebylo v rozporu s<br>oprávněnými zájmy žádné ze Smluvních stran a považují je za

ID datové schránky:

Odběratel dává podpisem této Smlouvy Provozovateli, jakožto správci dle zákona č. 101/2000 Sb., o ochraně osobních údajů v platném znění ("zákon o ochraně osobních údajů"), výslovný souhlas se shromažďováním, zpracováním a využíváním osobních údajů, které Odběratel poskytl výše v této Smlouvě a/nebo za trvání Smlouvy poskytne Provozovateli k účelům uvedeným v tomto odstavci. Tyto osobní údaje Provozovatel zpracovává pro účely plnění Smlouvy a poskytování souvisejících služeb. Odběratel má právo přístupu k osobním údajům, právo na opravu osobních údajů, jakož i další práva uvedená v § 11, § 12 a § 21 zákona o ochraně osobních údajů.

Odběratel bere na vědomí, že údaje mohou být, v souladu se zákonem o ochraně osobních údajů, zpřístupněny třetím subjektům, a to společnostem ze skupiny VEOLIA za účelem zajištění technické a administrativní podpory pro plnění Smlouvy a dále subjektům ve smluvním vztahu s Provozovatelem pro zajištění plnění práv a povinností<br>vyplývající ze Smlouvy a dále zpracovatelům, s nimiž Provo

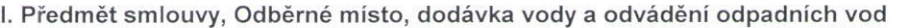

odvádění odpadních vod kanalizací dodávce vody z vodovodu Účel dodávky vody a odvádění odpadních vod: Školství - Mateřská škola Vlastník připojené stavby/pozemku: Odběratel Vlastník přípojky: Není-li uvedeno jinak, má se za to, že vlastníkem přípojky je vlastník pozemku nebo stavby připojené na vodovod nebo kanalizaci. Vlastník připojeného pozemku nebo stavby (vodovodní přípojka) Vlastník připojeného pozemku nebo stavby (kanalizační přípojka) (2) Smluvní strany se dohodly, že místem stavby nebo pozemku připojeným přípojkou na vodovod a kanalizaci (dále jen "Odběrné místo") je: 300261667 Evidenční číslo OM: Adresa Odběrného místa Něvská, Praha-Čakovice - Čakovice k.ú. Čakovice č.parc. 1151/45 (3) Smluvní strany se dohodly, že množství dodané vody bude zjišťováno: Umístění vodoměru : Šachta A1 (mimo komunikaci) vodoměrem (4) Smluvní strany se dohodly, že množství odváděných odpadních vod, příp. i odváděných srážkových vod bude stanoveno takto: a) množství odváděných odpadních vod bude stanoveno: ve výši dodané vody

E-Mail: ms.cakovice@seznam.cz

(1) Předmětem této smlouvy je úprava vztahů, práv a povinností Smluvních stran při:

### b) množství srážkových vod bude stanoveno:

## není předmětem této smlouvy

Jiný způsob odvádění srážkových vod: Praha neodváděno do kanalizace

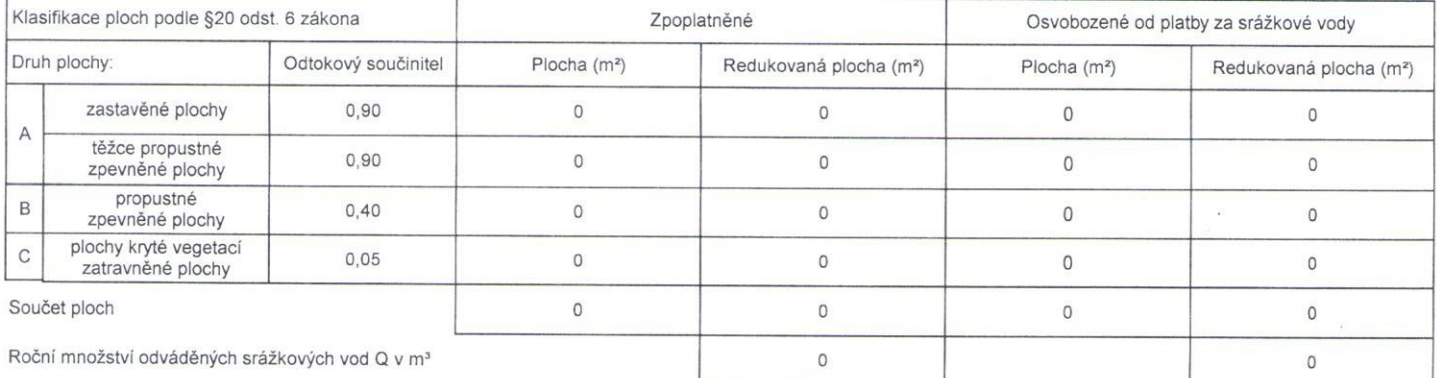

= součet Redukovaných ploch (= Plocha krát Odtokový součinitel) v m<sup>2</sup> krát Dlouhodobý srážkový normál v m/rok

V případě, že dojde ke změně podmínek stanovených zákonem pro osvobození ploch od platby za srážkové vody, je Odběratel povinen do 15 dnů předat Provozovateli podklady pro příslušnou změnu Smlouvy.

Smluvní strany se dohodly, že Provozovatel je oprávněn údaj o hodnotě dlouhodobého srážkového normálu, použitý pro výpočet množství srážkových vod odváděných<br>do kanalizace, pravidelně aktualizovat na základě údajů poskytnu této Smlouvy není považována za změnu této Smlouvy. Platné hodnoty dlouhodobých srážkových normálů jsou uveřejněny prostřednictvím vlastních webových stránek Provozovatele, nebo jiným v místě obvyklým způsobem, a jsou k dispozici na pracovištích Provozovatele (zákaznická centra).

(5) Smluvní strany se dohodly, že limit množství dodávané vody a limit množství a přípustné limity ukazatelů znečištění odváděných odpadních vod budou:

Limit množství dodávané vody je dán profilem přípojky a kapacitou vodoměru.

Množství určující kapacitu vodoměru: 2 m<sup>3</sup> za hodinu

Limit množství vypouštěné odpadní vody je dán profilem přípojky.

Přípustné limity ukazatelů znečištění vypouštěné odpadní vody jsou stanoveny v příslušném Kanalizačním řádu, není-li v této Smlouvě stanoveno jinak. Kanalizační řád je uveřejněn na webových stránkách Provozovatele, nebo jiným v místě obvyklým způsobem a je k dispozici na pracovištích Provozovatele (zákaznická centra).

Pro Odběrné místo platí Kanalizační řád ČOV Miškovice.

(6) Počet trvale připojených osob pro dodávku pitné vody činí 50 osob a počet trvale připojených osob pro odvádění odpadních vod činí 50 osob (dle vyjádření Odběratele).

(7) Tlakové poměry v místě napojení vodovodní přípojky: Minimální tlak: 0,15 MPa. Maximální tlak: 0,75 MPa.

(8)Ukazatele jakosti dodávané pitné vody jsou: Minimální hodnota vápníku: 30 mg/l. Maximální hodnota vápníku: 110 mg/l. Minimální hodnota hořčíku: 5 mg/l. Maximální<br>hodnota hořčíku: 10 mg/l. Maximální hodnota dusičnanů: 50 Provozovatele.

# II. Platební podmínky

Četnost záloh: čtvrtletně

Smluvní strany se dohodly, že vodné a stočné hradí Odběratel Provozovateli formou pravidelných zálohových plateb dle rozpisu záloh a na základě konečného vyúčtování vodného a stočného a / nebo formou pravidelných plateb dle skutečné spotřeby na základě vystavené faktury, následovně:

Sjednaná výše zálohových plateb do prvního vyúčtování: 38 460 Kč

Splatnost zálohových plateb je stanovena v rozpisu záloh

Způsob platby zálohových plateb vodného a stočného: Bezhotovostně

Četnost odečtů a konečného vyúčtování: rok

Splatnost faktury vodného a stočného je 17 dní od data vystavení faktury

Provozovatel odešle fakturu odběrateli neprodleně, nejpozději však do tří pracovních dnů od vystavení.

Znůsob platby faktur vodného a stočného: Bezhotovostně

Smluvní strany sjednávají vystavování a doručování daňových dokladů (faktur) v el. podobě na adresu: nesjednán

Přeplatek konečného vyúčtování vodného a stočného bude vrácen na účet Odběratele č. 250124399/0800

Přeplatek konečného vyúčtování vodného a stočného za předcházející zúčtovací období bude pro platební styk přes SIPO v max. výši 1. zálohové platby použit na úhradu záloh vodného a stočného v dalším zúčtovacím období.

### III. Podmínky dodávky vody z vodovodu a odvádění odpadních vod kanalizací

(1) Provozovatel se zavazuje za podmínek stanovených obecně závaznými právními předpisy a touto Smlouvou dodávat Odběrateli ve sjednaném Odběrném místě z vodovodu pitnou vodu v jakosti předepsané platnými právními předpisy a odvádět kanalizací odpadní vody vzniklé nakládáním s takto dodanou vodou, srážkové vody a odpadní vody získané z jiných zdrojů.

(2) Odběratel se zavazuje platit Provozovateli vodné a stočné v souladu a za podmínek stanovených touto Smlouvou. K vodnému a stočnému je Provozovatel oprávněn připočítat DPH v souladu s platnými právními přednisy

(3) Nedohodnou-li se Smluvní strany jinak, jsou povinny si poskytovat vzájemná plnění za podmínek stanovených touto Smlouvou ode dne její účinnosti.

### IV. Prohlášení smluvních stran

(1) Provozovatel prohlašuje, že je provozovatelem vodovodů a kanalizací pro veřejnou potřebu a osobou oprávněnou k provozování vodovodů a kanalizací ve smyslu příslušných ustanovení platných právních předpisů. Provozovatel dále prohlašuje, že je oprávněn uzavřít tuto Smlouvu na základě smlouvy o provozování uzavřené s vlastníkem vodovodů a kanalizací pro veřejnou potřebu dle § 8 odst. 2 zákona o vodovodech<br>a kanalizacích a  $\zeta$ e je ve vztahu k Odběrateli osobou odpovědnou za dodávky vody z vodovodu a odvádění odpadních vod kanalizací. Další informace o vlastníkovi vodovodů a kanalizací pro veřejnou potřebu, termínech pravidelných odečtů vodoměrů a jakosti pitné vody jsou uvedeny na webových stránkách Provozovatele a vzákaznických centrech Provozovatele.

(2) Smluvní strany prohlašují, že veškeré údaje uvedené v této Smlouvě jsou pravdivé a správné. Odběratel dále prohlašuje, že splňuje všechny podmínky stanovené zákonem o vodovodech a kanalizacích pro připojení na vodovod a kanalizaci.

### V. Způsob zjišťování množství dodané vody a odváděných odpadních hov

(1) Smluvní strany se dohodly, že množství dodané vody, množství vypouštěných odpadních vod a odváděných srážkových vod bude zjišťováno Provozovatelem způsobem stanoveným v článku I. této Smlouvy. Množství dodané vody, vypouštěných odpadních vod a odváděných srážkových vod zjištěné způsobem stanoveným v článku I. této Smlouvy je podkladem pro vyúčtování dodávky vody a vyúčtování odvádění odpadních vod (fakturaci vodného a stočného).

(2) Není-li množství vypouštěných odpadních vod měřeno, předpokládá se, že Odběratel, který odebírá vodu z vodovodu, vypouští do kanalizace takové množství vody, které podle odečtu na vodoměru nebo podle výpočtu v souladu s platnými právními předpisy z vodovodu odebral, s připočtením odvedených srážkových vod a množství odvedené vody získané z jiných zdrojů. Z ploch osvobozených ze zákona od povinnosti platit za odvádění srážkových vod Odběratel hradí pouze množství odváděných odpadních vod zjištěné dle věty první bez srážkových vod. Takto zjištěné množství vypouštěných odpadních vod je podkladem pro vyúčtování stočného (fakturaci stočného).

(3) Jestliže Odběratel vodu dodanou vodovodem zčásti spotřebuje bez vypuštění do kanalizace a toto množství je prokazatelně větší než 30 m<sup>3</sup> za rok, zjistí se množství odpadních a srážkových vod odváděných do kanalizace buď měřením, nebo odborným výpočtem podle technických údajů předložených Odběratelem a ověřených Provozovatelem, pokud se předem Provozovatel s Odběratelem nedohodli jinak. Nebude-li množství spotřebované dodané vody nevypouštěné do kanalizace měřeno vodoměrem Odběratele umístěným na samostatné odbočce, je Odběratel povinen prokázat Provozovateli množství spotřebované dodané vody nevypouštěné do kanalizace jiným vhodným způsobem tak, aby bylo možné provést odborný výpočet.

(4) Odběratel je povinen umožnit Provozovateli přístup k vodoměru, zejména za účelem provedení odečtu z vodoměru a kontroly, údržby nebo výměny vodoměru, chránit vodoměr před poškozením, ztrátou nebo odcizením, včetně zařízení pro dálkový odečet a dalšího příslušenství vodoměru, montážní plomby a plomby prokazující úřední ověření vodoměru podle obecně závazných právních předpisů (zejm. před zásahem jiné osoby, působením mechanické síly, ohněm, mrazem apod.), a bez zbytečného odkladu prokazatelně oznámit Provozovateli jejich poškození či závady Byla-li nefunkčnost vodoměru nebo poškození vodoměru, v měření. poškození či ztráta zařízení pro dálkový odečet či dalšího příslušenství vodoměru nebo montážní plomby a plomby prokazující úřední ověření vodoměru podle obecně závazných právních předpisů způsobena nedostatečnou ochranou Odběratelem nebo přímým zásahem Odběratele, hradí újmu a náklady s tímto spojené Odběratel. Jakýkoliv zásah do vodoměru, zařízení pro dálkový odečet či dalšího příslušenství vodoměru nebo montážní plomby a plomby prokazující úřední ověření vodoměru bez souhlasu Provozovatele je nepřípustný. Provozovatel má právo zajistit jednotlivé části vodoměru nebo jeho příslušenství proti neoprávněné manipulaci. Odběratel je povinen dodržet podmínky umístění vodoměru

stanovené Provozovatelem. Pokud je vodoměr umístěn v šachtě, je Odběratel povinen zajistit, aby tato šachta byla Provozovateli přístupná a odvodněná. Je-li šachta umístěna na místě veřejnosti přístupném, má Odběratel právo po dohodě s Provozovatelem šachtu zajistit proti neoprávněnému vniknutí; tím není dotčena povinnost jejího zpřístupňování Provozovateli. Pokud přípojka nebo vnitřní vodovod nevyhovuje požadavkům pro montáž vodoměru, je Odběratel povinen na vyzvání Provozovatele provést v přiměřené lhůtě potřebné úpravy. Je-li množství vypouštěných odpadních a odváděných srážkových vod měřeno měřicím zařízením<br>Odběratele, je Provozovatel oprávněn průběžně kontrolovat funkčnost a správnost měřicího zařízení a Odběratel je povinen umožnit Provozovateli přístup k tomuto měřicímu zařízení. Přístup k vodoměru nebo měřicímu zařízení Odběratele je Odběratel povinen umožnit Provozovateli v nezbytném rozsahu a tak, aby byly dodrženy požadavky bezpečnosti a ochrany zdraví při práci stanovené obecně závaznými právními předpisy.

(5) Smluvní strany se dohodly, že v důvodných případech je Odběratel povinen umožnit Provozovateli na základě jeho výzvy v nezbytném rozsahu přístup k vodovodní a kanalizační přípojce nebo k vnitřnímu vodovodu a vnitřní kanalizaci, zejména za účelem kontroly užívání vnitřního vodovodu a vnitřní kanalizace a plnění podmínek stanovených touto Smlouvou nebo obecně závaznými právními předpisy.

(6) Provozovatel je oprávněn přerušit nebo omezit dodávku vody nebo odvádění odpadních vod:

a) při provádění plánovaných oprav, udržovacích a revizních pracích,

b) nevyhovuje-li zařízení Odběratele technickým požadavkům tak, že jakost nebo tlak vody ve vodovodu může ohrozit zdraví a bezpečnost osob a způsobit škodu na majetku,

c) neumožní-li Odběratel Provozovateli po jeho opakované písemné výzvě přístup k přípojce, vodoměru nebo zařízení vnitřního vodovodu nebo kanalizace,

d) bylo-li zjištěno neoprávněné připojení vodovodní přípojky nebo kanalizační přípojky.

e) neodstraní-li Odběratel závady na vodovodní přípojce nebo kanalizační přípojce nebo na vnitřním vodovodu nebo vnitřní kanalizaci zjištěné Provozovatelem

f) při prokázání neoprávněného odběru vody nebo neoprávněného vypouštění odpadních vod, nebo

g) v případě prodlení Odběratele s placením podle sjednaného způsobu úhrady vodného nebo stočného či jejich záloh po dobu delší než 30 dnů.

(7) Vlastníkem vodoměru je vlastník vodovodu, s výjimkou připadů, kdy přede dnem nabytí účinnosti zákona o vodovodech a kanalizacích se prokazatelně stal vlastníkem vodoměru Provozovatel. Další podmínky měření a způsobu zjišťování dodávané vody a odváděných odpadních vod jsou upraveny zákonem o vodovodech a kanalizacích a prováděcími předpisy k tomuto zákonu.

(8) Pokud je zřízen na vodovodní přípojce požární obtok, lze ho využívat výhradně pro přímé hašení požáru nebo při požárních revizích a to výlučně osobou k tomu oprávněnou. Pokud dojde k tomuto využití a v souvislosti s tím k porušení plomby, je Odběratel povinen tuto skutečnost neprodleně oznámiť písemně Provozovateli. Bylo-li poškození plomby na požárním obtoku způsobeno nedostatečnou ochranou Odběratelem nebo přímým zásahem Odběratele, hradí újmu a náklady s tímto spojené Odběratel.

### VI. Způsob stanovení vodného a stočného, fakturace

(1) Cena vodného a stočného je stanovována podle cenových předpisů na příslušné cenové období, kterým je zpravidla období 12 měsíců, a forma vodného a stočného je stanovována rozhodnutím vlastníka vodovodu a kanalizace. Cena a forma vodného a stočného jsou uveřejněny prostřednictvím obecních úřadů, regionálních informačních médií, pracovišť Provozovatele (zákaznická centra), vlastních webových stránek r rovozovatele – (zakaznická – čenira), – vlastních<br>Provozovatele nebo jiným v místě obvyklým způsobem.

(2) Změna cen a formy vodného a stočného není považována za změnu této Smlouvy. Pokud dojde ke změně ceny nebo formy vodného a stočného v průběhu zúčtovacího období, rozdělí Provozovatel spotřebu vody v poměru doby platnosti původní a nové výše ceny nebo formy vodného a stočného.

Vodné a stočné má jednosložkovou nebo dvousložkovou formu. Jednosložková forma vodného a stočného je součinem ceny a množství odebrané nebo vypouštěné odpadní vody a srážkových vod stanoveným v souladu s touto Smlouvou. Dvousložková forma vodného a stočného obsahuje složku, která je součinem ceny podle cenových předpisů a množství odebrané nebo vypouštěné odpadní vody a srážkových vod, a pevnou složku stanovenou v souladu s platnými právními předpisy. Stanoví -li tak platné právní předpisy, je Provozovatel v případě dvousložkové formy vodného a stočného povinen poskytnout na základě žádosti Odběratele přiměřenou slevu z pevné složky, pokud bude vodovodní nebo kanalizační systém nefunkční po dobu delší než 24 hodin. Je-li stanovena dvousložková forma vodného a stočného, a Odběratel neodebere v příslušném zúčtovacím období dodávanou vodu nebo nevypustí žádné odpadní vody, je povinen zaplatit Provozovateli pevnou složku vodného a stočného

(4) Provozovatel je oprávněn započíst případný přeplatek Odběratele na uhrazení veškerých splatných pohledávek na jiných odběrných místech téhož Odběratele. O takto provedených zápočtech bude Provozovatel Odběratele informovat.

(5) Povinnost Odběratele zaplatit Provozovateli peněžité plnění podle této Smlouvy je splněna okamžikem připsání příslušné částky ve prospěch bankovního účtu Provozovatele uvedeného na faktuře nebo rozpisu záloh, a to tehdy, je-li platba označena správným variabilním symbolem. Neidentifikovatelné platby je Provozovatel oprávněn vrátit zpět na účet. z něhož byly zaslány, čímž není dotčena povinnost Odběratele splnit závazky dle této Smlouvy.

(6) Provozovatel je oprávněn jednostranně změnit výši a četnost zálohových nebo pravidelných plateb, četnost odečtů a četnost konečného vyúčtování podle článku II. této Smlouvy tak, aby jejich výše a četnost odpovídala předpokládané výši vodného a stočného placeného Odběratelem v následujícím zúčtovacím období. Předpokládanou výši vodného a stočného placeného Odběratelem v následujícím zúčtovacím období stanoví Provozovatel na základě množství vody dodané Odběrateli a množství odpadních vod odvedených pro Odběratele v předcházejícím zúčtovacím období a na základě platné ceny a formy vodného a stočného.

### VII. Odpovědnost za vady, reklamace

(1) Odběratel je oprávněn uplatnit vůči Provozovateli práva z odpovědnosti za vady v souladu s obecně závaznými právními předpisy a Reklamačním řádem Provozovatele. Platné znění Reklamačního řádu je zveřejněno na webových stránkách Provozovatele a je k dispozici v jeho zákaznickém centru. Odběratel tímto prohlašuje, že byl s Reklamačním řádem Provozovatele seznámen, a že mu porozuměl v plném rozsahu.

(2) Jakost pitné vody je určena platnými právními předpisy, kterými se stanoví požadavky na zdravotní nezávadnost pitné vody a rozsah a četnost její kontroly.

(3) Orgán ochrany veřejného zdraví může povolit na časově omezenou dobu užití vody v souladu s platnými právními předpisy, která nesplňuje mezní hodnoty ukazatelů vody pitné, s výjimkou mikrobiologických ukazatelů za podmínky, že nebude ohroženo veřejné zdraví. Podle místních podmínek mohou být stanoveny odchylné provozně závazné parametry jakosti a tlaku s přihlédnutím k technologickým podmínkám vodárenských zařízení, a to na časově vymezenou dobu. V takovém případě budou dotčené ukazatele jakosti vody posuzovány ve vztahu k maximálním hodnotám dotčených ukazatelů stanovených v rozhodnutí orgánu ochrany veřejného zdraví.

(4) Vzniknou-li chyby nebo omyly při účtování vodného nebo stočného nesprávným odečtem, použitím nesprávné ceny vodného a stočného, početní chybou apod., mají Odběratel a Provozovatel právo na vyrovnání nesprávně účtovaných částek. Odběratel je povinen uplatnit reklamaci nesprávně účtovaných částek bez zbytečného odkladu poté, co měl možnost takovou vadu zjistit, a to písemně nebo osobně v zákaznickém centru Provozovatele

(5) Provozovatel reklamaci přezkoumá a výsledek písemně oznámí Odběrateli ve lhůtě 30 dnů ode dne, kdy reklamaci obdržel. Je-li na základě reklamace vystavena opravná faktura, považuje se současně za písemné oznámení o výsledku reklamace.

### VIII. Další práva a povinnosti Smluvních stran

(1) Odběratel se zavazuje bez zbytečného odkladu, nejpozději však ve lhůtě 15 dnů ode dne, kdy se o změně dozvěděl, oznámit Provozovateli písemně každou změnu skutečností v této Smlouvě uvedených rozhodných<br>proplnění, jež je předmětem této Smlouvy. Za rozhodné skutečnosti se považují zejména identifikační údaje o Odběrateli a/nebo o Odběrném místě a/nebo údaje pro fakturaci vodného a stočného.

(2) Provozovatel je oprávněn provádět kontrolu limitů znečištění odpadních vod podle podmínek platného Kanalizačního řádu, případně povolení vodoprávního úřadu. K výzvě Odběratele je Provozovatel povinen poskytnout Odběrateli informace o jakosti pitné vody, povolené míře znečištění odpadní vody a povinnostech Smluvních stran vyplývajících z Kanalizačního řádu, včetně závazných hodnot ukazatelů limitů znečištění odpadní vody.

(3) Odběratel je povinen užívat vnitřní vodovod a vnitřní kanalizaci takovým způsobem, aby nedošlo k ohrožení jakosti vody ve vodovodu. Odběratel je povinen užívat vnitřní vodovod a vnitřní kanalizaci v souladu s technickými požadavky na vnitřní vodovod a vnitřní kanalizaci, zejména ve vztahu k používání materiálů pro vnitřní vodovod. Potrubí vodovodu pro veřejnou potřebu včetně jeho přípojek a na ně napojených vnitřních rozvodů nesmí být propojeno s vodovodním potrubím z jiného zdroje vody, než je vodovod pro veřejnou potřebu. Odběratel je dále povinen řídit se při vypouštění odpadních vod platným Kanalizačním řádem a dodržovat závazné hodnoty limitů ukazatelů znečištění odpadní vody v tomto Kanalizačním řádu uvedené. Odběratel je dále povinen v místě a rozsahu stanoveném Kanalizačním řádem kontrolovat limity znečištění vypouštěných odpadních vod do kanalizace. Odběratel, kterému je kanalizačním řádem stanovena a/nebo ve smlouvě sjednána povinnost předkládat Provozovateli protokoly o výsledcích kontroly limitů znečištění vypouštěných odpadních vod, je povinen doručit Provozovateli v originále nebo ověřené kopii protokol o výsledcích takové kontroly provedené k tomu oprávněnou osobou<br>do 30 dnů ode dne doručení takového protokolu Odběrateli. Neprovede-li Odběratel tuto kontrolu v souladu s Kanalizačním řádem, je Provozovatel oprávněn provést takovou kontrolu sám nebo prostřednictvím třetí osoby a výsledek takové kontroly použít jako podklad pro případné stanovení smluvní pokuty dle čl. IX této Smlouvy. Odběratel je v takovém případě povinen uhradit Provozovateli náklady takové kontroly.

(4) Vodoměr ke zjišťování množství odebírané vody a měřicí zařízení Odběratele ke zjišťování množství vypouštěných odpadních a odváděných srážkových vod podléhá úřednímu ověření podle platných právních předpisů. Ověřování je povinen zajistit v případě vodoměru na své náklady Provozovatel a v případě měřicího zařízení Odběratele ke zijšťování množství vypouštěných odpadních a odváděných srážkových vod Odběratel. Dodávky a služby související se zřízením, provozem a zrušením měřicího zařízení ve vlastnictví Odběratele provede Provozovatel za úplatu a v rozsahu a za podmínek stanovených dohodou Smluvních stran.

(5) Osazení, údržbu a výměnu vodoměru provádí Provozovatel. Jeho povinností je oznámit Odběrateli výměnu vodoměru alespoň 15 dní předem, současně s vymezením času v rozsahu maximálně 3 hodin, a to i v případě, že vodoměr je pro Provozovatele přístupný bez účasti Odběratele, pokud se s Odběratelem nedohodne jinak.

Odběratel je povinen tyto činnosti umožnit a v případech potřeby poskytnout potřebnou součinnost. Odběratel nebo jím pověřená osoba má právo být při výměně vodoměru přítomen a ověřit si stav vodoměru a neporušenost plomb. Pokud tohoto svého práva Odběratel nevyužije, nemůže později provedení těchto úkonů zpochybňovat.

(6) Provozovatel je oprávněn účtovat paušální náklady v souvislosti s uplatněním pohledávky z této Smlouvy, které jsou stanoveny v ceníku Provozovatele a Odběratel je povinen je Provozovateli uhradit. Ceník, ve kterém jsou uvedeny úhrady i za další výkony a činnosti Provozovatele v souvislosti s touto Smlouvou, je k dispozici na webových stránkách Provozovatele a v zákaznických centrech Provozovatele. Odběratel tímto prohlašuje, že byl s ceníkem Provozovatele před podpisem této Smlouvy seznámen a že mu porozuměl v plném rozsahu.

(7) Smluvní strany se dohodly, že má-li být tato Smlouva, nebo dohoda jí měnící či doplňující (dále jen "Dodatek"), v souladu se zákonem č. 340/2015 Sb., o registru smluv ("ZRS"), uveřejněna prostřednictvím registru smluv, pak její uveřejnění se zavazuje zajistit bez zbytečného odkladu, nejpozději do 30 dnů ode dne jejího uzavření, na své náklady postupem stanoveným v ZRS Odběratel. V případě, že Odběratel nesplní závazek uvedený v předchozí větě, je Provozovatel oprávněn Smlouvu nebo Dodatek v registru smluv uveřejnit sám. V případě porušení povinnosti Odběratele uvedené v tomto ustanovení, odpovídá tento Provozovateli za majetkovou i nemajetkovou úimu.

### IX. Zajištění závazků Smluvních stran

(1) Pro případ prodlení kterékoliv Smluvní strany s plněním penežitého závazku podle této Smlouvy, se povinná Smluvní strana zavazuje zaplatit oprávněné Smluvní straně za každý den prodlení úrok z prodlení ve výši stanovené v souladu s platnými právními předpisy.

(2) Pro případ prodlení Provozovatele s plněním peněžitého závazku si Smluvní strany sjednávají, vedle povinnosti zaplatit Odběrateli úrok<br>z prodlení podle odstavce 1 výše, povinnosti zaplatit Odběrateli úrok<br>pokutu ve výši 0,05 % z dlužné částky za každý den prodlení.

(3) Odběratel se zavazuje zaplatit Provozovateli smluvní pokutu ve výši 5.000,- Kč za každý zjištěný případ neoprávněného odběru vody nebo neoprávněného vypouštění odpadních vod.

(4) Odběratel se zavazuje zaplatit Provozovateli smluvní pokutu ve výši 5.000,- Kč za každý případ porušení povinností uvedených v čl. V. odst. (4) této Smlouvy, jakož i za každý případ porušení své povinnosti podle čl. VIII. odst. (1) této Smlouvy nebo čl. VIII odst. (3) této Smlouvy.

(5) Smluvní pokuty podle tohoto článku jsou splatné bez zbytečného odkladu poté, co povinná Smluvní strana obdrží písemnou výzvu oprávněné Smluvní strany k jejich zaplacení.

(6) Zaplacením smluvní pokuty podle tohoto článku není dotčeno právo<br>oprávněné Smluvní strany na náhradu škody, včetně náhrady škody přesahující smluvní pokutu. Odběratel odpovídá za škodu, kterou způsobil .<br>Provozovateli porušením právní povinnosti; touto škodou jsou i náklady, které vznikly Provozovateli v souvislosti se zjišťováním neoprávněného odběru vody nebo neoprávněného vypouštění odpadních vod.

### X. Doba platnosti a ukončení Smlouvy

(1) Tato Smlouva nabývá účinnosti dnem podpisu Smluvních stran a uzavírá se na dobu neurčitou.

(2) Tuto Smlouvu jsou obě Smluvní strany oprávněny jednostranně písemně vypovědět s výpovědní dobou tři měsíce. Výpovědní doba začíná běžet první den kalendářního měsíce následujícího po doručení výpovědi druhé Smluvní straně.

(3) Kterákoliv ze Smluvních stran je oprávněna od této Smlouvy odstoupit v případech stanovených zákonem a touto Smlouvou. Kterákoliv ze Smluvních stran je oprávněna odstoupit od Smlouvy v případě, že soud na majetek druhé Smluvní strany prohlásí konkurz. Tato Smlouva zaniká odpojením vodovodní i kanalizační přípojky od vodovodu nebo kanalizace nebo odpojením jen jedné z nich, je-li předmětem Smlouvy jen dodávka vody/odvádění odpadních vod.

(4) Uzavřením nové smlouvy o dodávce vody a odvádění odpadních vod mezi Smluvními stranami pro Odběrné místo uvedené v článku I. této Smlouvy se tato Smlouva považuje za ukončenou. Uzavřením této Smlouvy se ruší všechny, mezi Smluvními stranami dříve uzavřené, smlouvy o dodávce vody a odvádění odpadních vod pro stejné Odběrné místo.

(5) Smluvní strany se dohodly, že pro případ, že Odběratel tuto Smlouvu řádně neukončí v souvislosti se změnou vlastnictví připojené nemovitosti (Odběrného místa), zaniká tato Smlouva dnem, kdy nový vlastník připojené nemovitosti prokáže Provozovateli nabytí vlastnického práva k ní a uzavře novou smlouvu o dodávce vody a odvádění odpadních vod k témuž Odběrnému místu.

(6) Smluvní strany se dohodly, že při jakémkoliv ukončení této Smlouvy, je Odběratel povinen na své náklady umožnit Provozovateli provést konečný odečet vodoměru a kontrolu měřicího zařízení Odběratele, je-li množství vypouštěných odpadních vod a odváděných srážkových vod měřeno. Pokud bezprostředně po skončení této Smlouvy nenabude účinnosti obdobná smlouva o dodávce vody a odvádění odpadních vod vztahující se k témuž Odběrnému místu, je Odběratel povinen na své náklady umožnit Provozovateli také případnou demontáž vodoměru a další činnosti nezbytné k ukončení dodávky vody a odvádění odpadních vod. Dojde-li k ukončení této Smlouvy, je Provozovatel současně oprávněn provést odpojení vodovodní nebo kanalizační přípojky.

(7) V případě, že Provozovatel za dobu trvání této Smlouvy pozbude právo uzavírat s odběrateli smluvní vztahy, jejichž předmětem je dodávka vody a/nebo odvádění odpadních vod, přecházejí práva a povinnosti z této Smlouvy na vlastníka vodovodu a kanalizace a Odběratel s tímto přechodem práv a převzetím povinností uzavřením této Smlouvy výslovně souhlasí.

### XI. Ostatní a závěrečná ujednání

(1) Smluvní strana zasílá písemnosti druhé Smluvní straně na adresu pro doručování uvedenou v záhlaví této Smlouvy nebo na poslední adresu písemně oznámenou druhou Smluvní stranou. Zřídí-li si Odběratel elektronický zákaznický účet provozovaný na webových stránkách<br>Provozovatele, souhlasí s doručováním písemností i jeho prostřednictvím. Uvedl-li Odběratel výše ID své datové schránky, souhlasí s doručováním<br>písemností i prostřednictvím datových zpráv do datových schránek. Písemnosti doručované dle této Smlouvy prostřednictvím provozovatele poštovních služeb jako doporučené zásilky, do vlastních rukou nebo s dodejkou (dále jen "doporučená zásilka") jsou považovány za doručené okamžikem jejich převzetí. Doporučená zásilka se považuje za doručenou i v případě, že adresát její přijetí odmítne nebo si ji adresát nevyzvedne v úložní lhůtě a současně neprokáže, že si zásilku nemohl z objektivních důvodů vyzvednout. Taková zásilka se považuje za doručenou poslední den úložní lhůtv. Ostatní (nedoporučené) zásilky odeslané s využitím provozovatele poštovních služeb se považují za doručené okamžikem, kdy se zásilka dostane do sféry dispozice adresáta; má se za to, že došlá zásilka došla třetí pracovní den po odeslání na území České republiky či patnáctý pracovní den po odeslání do zahraničí. Povinnost odesílatele doručit písemnost adresátovi splněna také okamžikem vrácení zásilky jako nedoručitelné ie

 $-1-$ 

provozovatelem poštovních služeb nebo v případě, že adresát svým jednáním nebo opomenutím doručení zmařil (např. neoznámením změny doručovací adresy druhé smluvní straně).

(2) Záhlaví článků a částí v této Smlouvě se uvádějí pouze pro přehlednost a v žádném ohledu neomezují nebo neslouží k výkladu pojmů a ustanovení této Smlouvy.

(3) Pokud je v článku I. této Smlouvy uvedeno, že předmětem této Smlouvy je pouze dodávka vody nebo pouze odvádění odpadních vod kanalizací, jsou ustanovení o odvádění odpadních vod kanalizací v prvním případě, respektive ustanovení o dodávce vody v druhém případě neúčinná.

(4) Ve všech ostatních otázkách, výslovně neupravených touto Smlouvou, se postupuje podle právních předpisů platných na území České republiky. zejména podle zákona o vodovodech a kanalizacích a občanského zákoníku. Případné spory ze Smlouvy se Smluvní strany zavazují řešit především smírnou cestou. Nebude-li smírného řešení dosaženo, jsou k řešení sporů ze Smlouvy příslušné české soudy.

(5) Tato Smlouva je vyhotovena ve dvou vyhotoveních, z nichž každá Smluvní strana obdrží jedno.

(6) Změnu Smlouvy lze provést pouze písemnou formou. Adresu sídla (bydliště), adresu pro doručování, jména osob jednajících za Smluvní strany, telefonní čísla a e-mailové adresy, vlastníka vodovodní/kanalizační přípojky,<br>počty trvale připojených osob pro dodávku pitné vody/odvádění odpadních .<br>vod lze měnit i jednostranným písemným oznámením; Smluvní strany se zavazují neprodleně oznamovat změny uvedených údajů druhé Smluvní straně

(7) Pokud jakýkoliv závazek vyplývající z této Smlouvy avšak netvořící její podstatnou náležitost je nebo se stane neplatným nebo nevymahatelným jako celek nebo jeho část, je plně oddělitelným od ostatních ustanovení této Smlouvy a taková neplatnost nebo nevymahatelnost nebude mít žádný vliv na platnost a vymahatelnost jakýchkoliv ostatních závazků z této Smlouvy. Smluvní strany se zavazují v rámci této Smlouvy nahradit formou dodatku k této Smlouvě tento neplatný nebo nevymahatelný oddělený závazek takovým novým platným a vymahatelným závazkem, jehož předmět bude v nejvyšší možné míře odpovídat předmětu původního odděleného závazku. Pokud však jakýkoliv závazek vyplývající z této Smlouvy a tvořící její podstatnou náležitost je nebo kdykoliv se stane neplatným nebo nevymahatelným jako celek nebo jeho část, Smluvní strany nahradí neplatný nebo nevymahatelný závazek v rámci nové smlouvy takovým novým platným a vymahatelným závazkem, jehož předmět bude v nejvyšší možné míře odpovídat předmětu původního závazku obsaženému v této Smlouvě.

(8) Odběratel souhlasí s tím, že Provozovatel, spolu s dalšími společnostmi skupiny Veolia, může využít osobní údaje Odběratele, které Odběratel<br>poskytl výše v této Smlouvě a/nebo za trvání Smlouvy poskytne Provozovateli, pro nabízení obchodu nebo služeb, pro marketingové účely a pro účely výzkumu trhu.

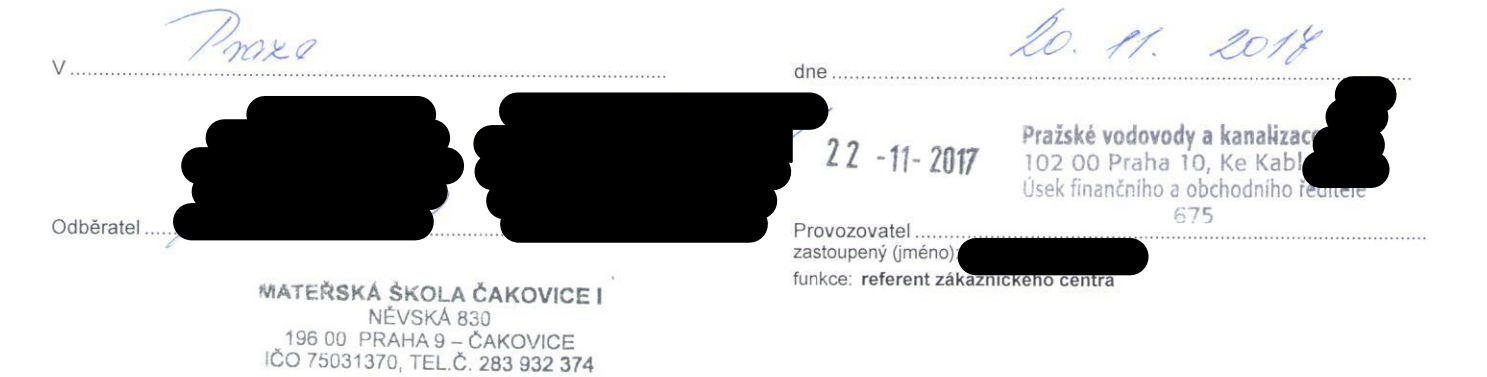